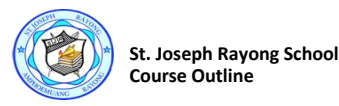

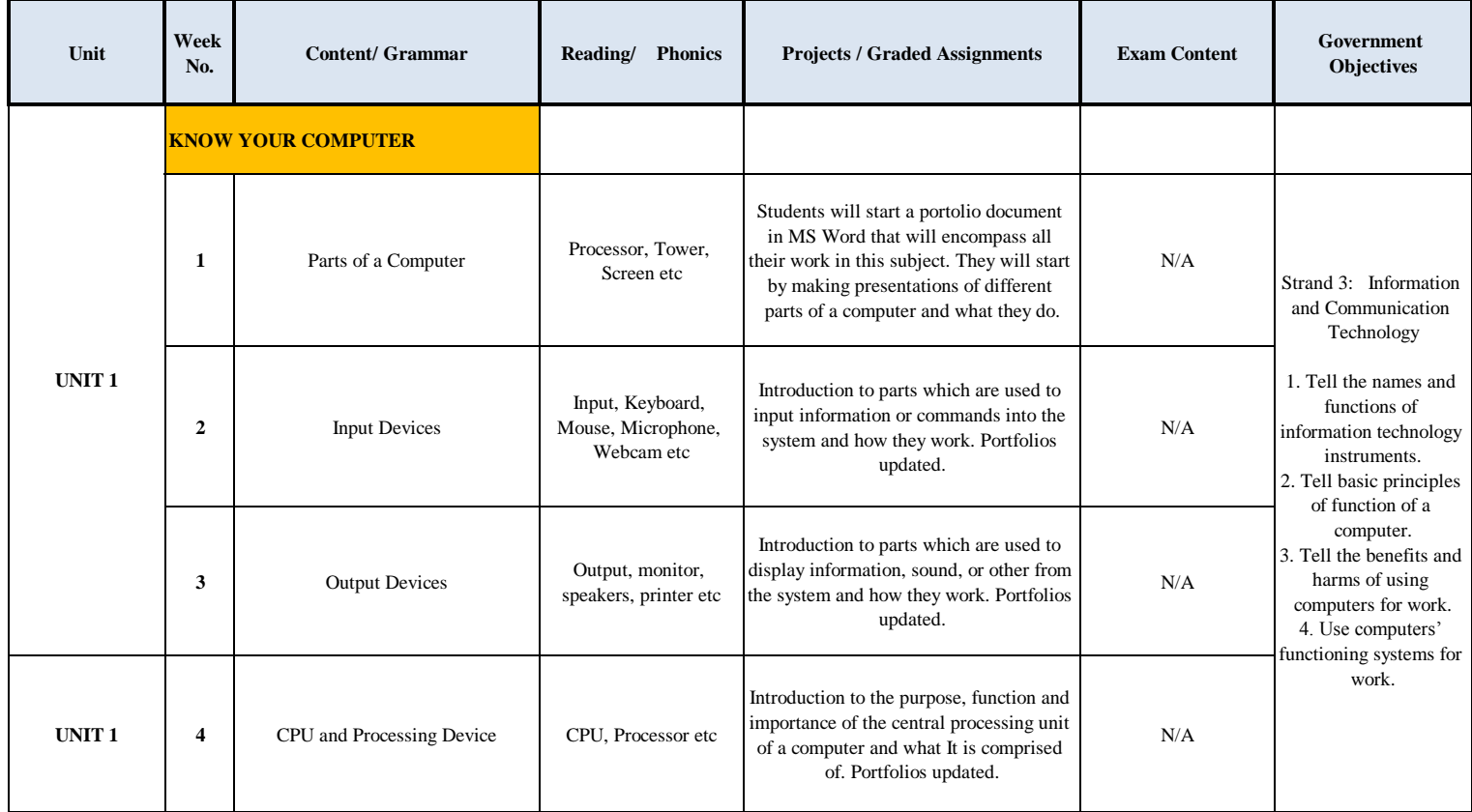

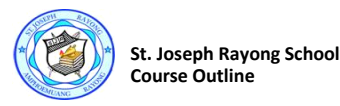

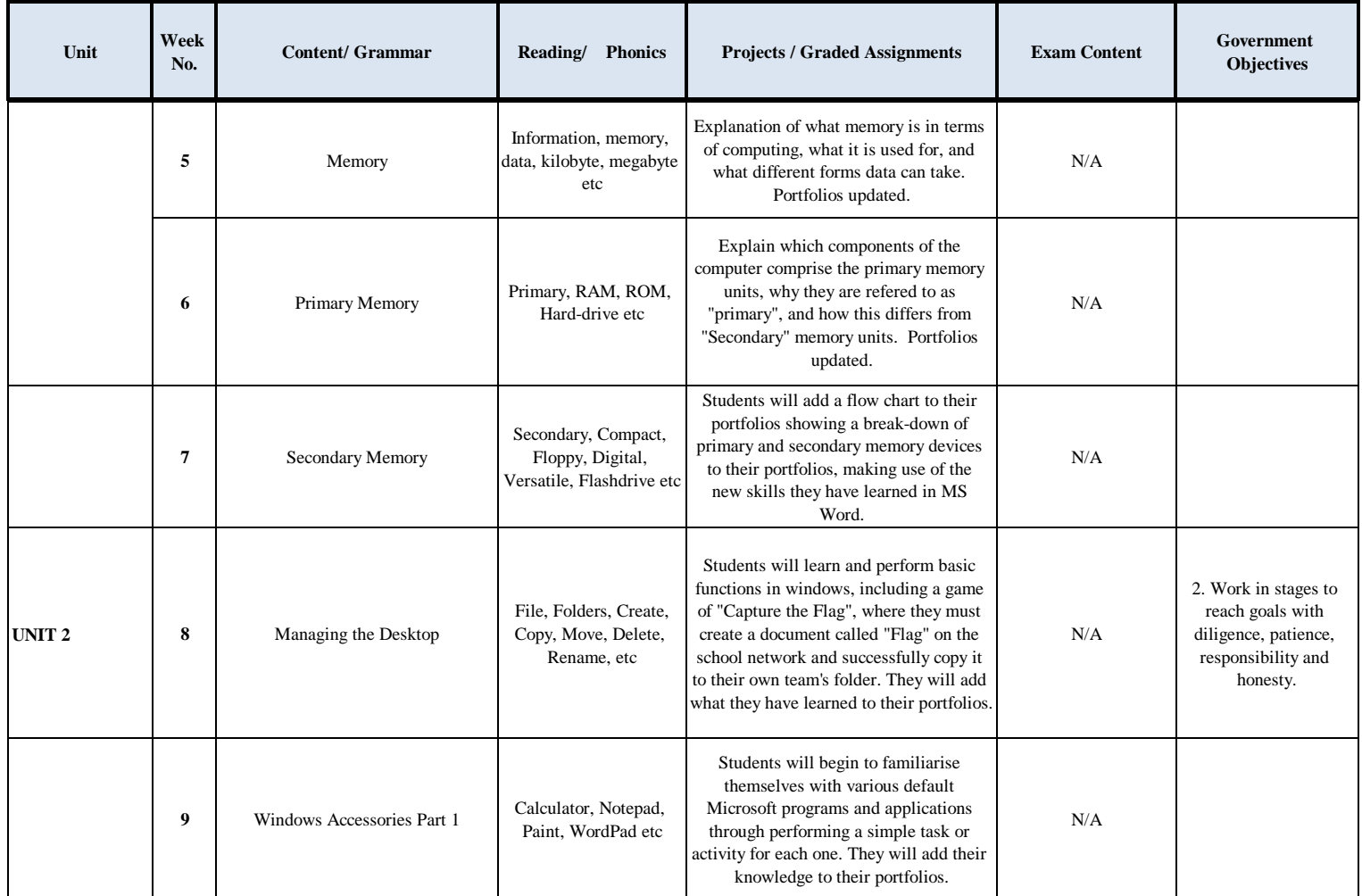

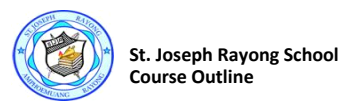

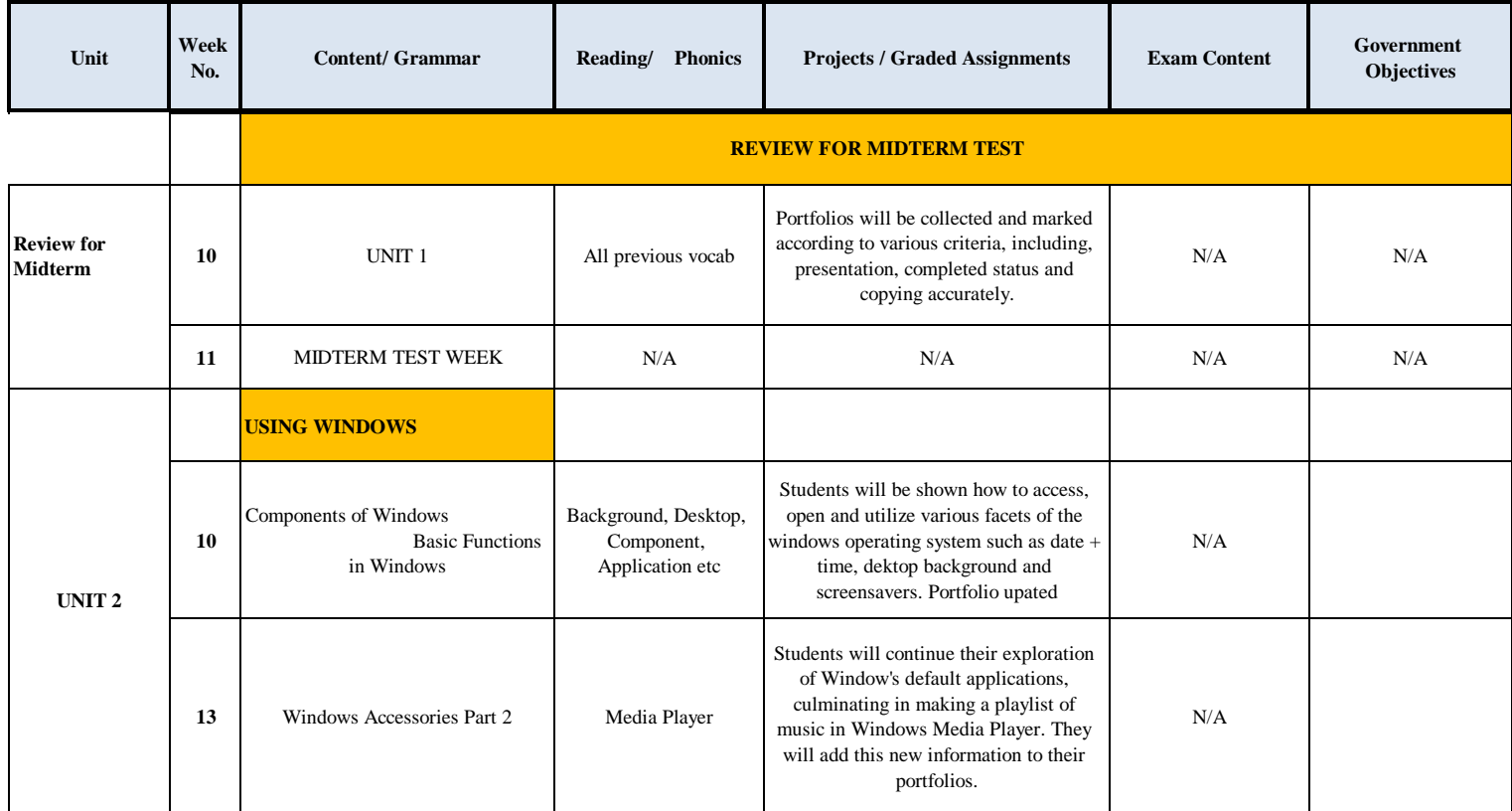

![](_page_3_Picture_0.jpeg)

![](_page_3_Picture_150.jpeg)

![](_page_4_Picture_0.jpeg)

![](_page_4_Picture_160.jpeg)